# **FAKE NEWS**

Fake [news](https://en.wikipedia.org/wiki/News) is false or misleading information presented as news. Fake news often has the aim of damaging the reputation of a person or entity, or making money through [advertising](https://en.wikipedia.org/wiki/Advertising) revenue.<sup>[\[1\]\[2\]](https://en.wikipedia.org/wiki/Fake_news)</sup> Although false news has always been spread throughout history, the term "fake news" was first used in the 1890s when sensational reports in newspapers were common.[\[3\]\[4\]](https://en.wikipedia.org/wiki/Fake_news) Nevertheless, the term does not have a fixed definition and has been applied broadly to any type of false information.

## HISTORY OF FAKE NEWS

 The recent proliferation of fake news is largely due to the convergence of two trends, as described by [Visual Capitalist](https://www.visualcapitalist.com/fake-news-problem-one-chart/). First, people are relying less on traditional media for news and increasingly on social media and other digital services. Second, four times as much fake news is spread via social media than is spread via well-known news sites.

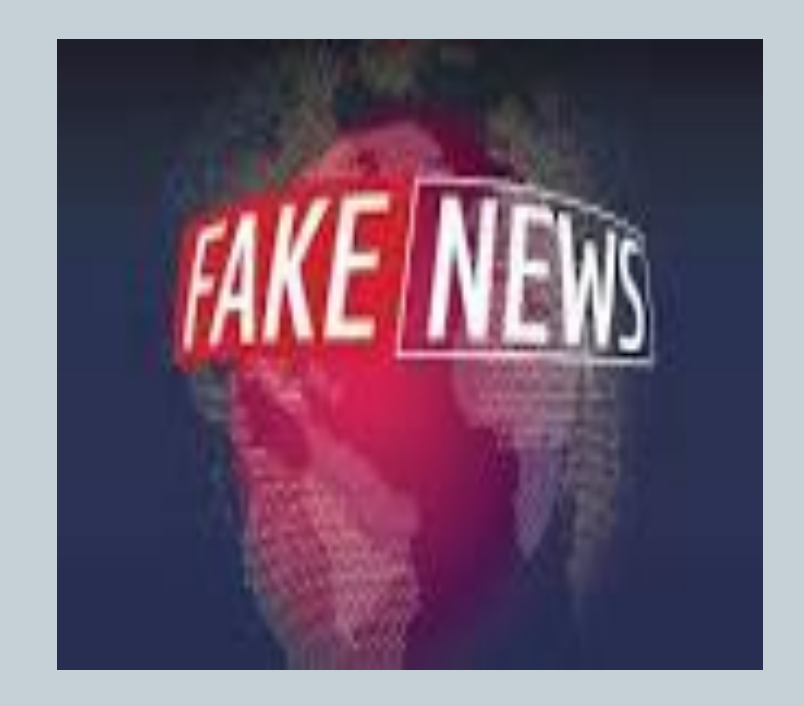

## TIPS TO INDETIFY FAKE NEWS

- Spotting fake news can be difficult. Even people who are aware of the damage that fake news can cause may not realize they're reading or viewing fake news until a friend or a legitimate media outlet identifies the bogus report for them.
- These tips will highlight the subtle indications of falsehoods students can look for in the news they consume and the vetting required to identify fake news and stop it from spreading.

# **Where Does Fake News Come From?**

- Fake news is nothing new. But, what is new is how easy it's become to share information – both true and false – on a massive scale.
- Social media platforms allow almost anyone to publish their thoughts or share stories to the world. The trouble is, most people don't check the source of the material that they view online before they share it, which can lead to fake news spreading quickly or even "going viral."
- At the same time, it's become harder to identify the original source of news stories, which can make it difficult to assess their accuracy.

# POPULAR FAKE NEWS SITES

### • 70 News

- ABCnews.com.co (defunct)
- **American News**

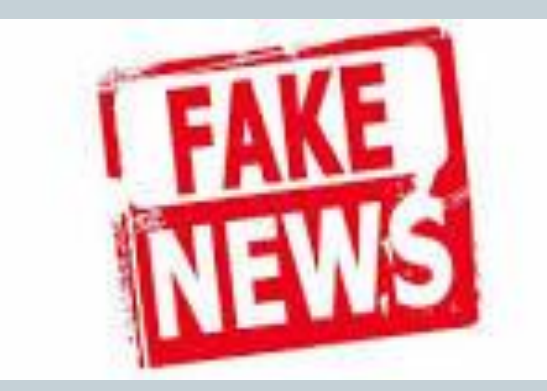

# **HOW TO SPOT FAKE NEWS**

 $\overline{\phantom{a}}$ 

ations and Institution

International Federation of Library As

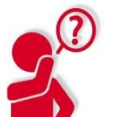

### **CONSIDER THE SOURCE**

Click away from the story to investigate the site, its mission and its contact info.

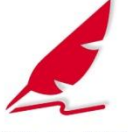

### **CHECK THE AUTHOR**

Do a quick search on the author. Are they credible? Are they real?

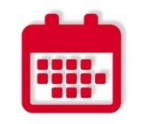

### **CHECK THE DATE**

Reposting old news stories doesn't mean they're relevant to current events.

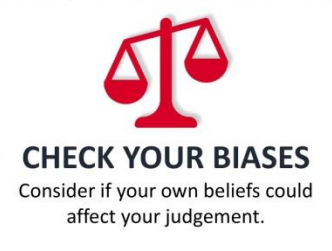

## **READ BEYOND**

Headlines can be outrageous in an effort to get clicks. What's the whole story?

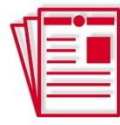

### **SUPPORTING SOURCES?**

Click on those links. Determine if the info given actually supports the story.

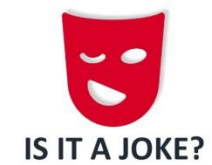

If it is too outlandish, it might be satire. Research the site and author to be sure.

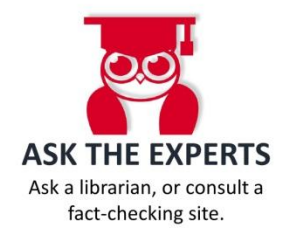

# AGGELOS KOSM.

- This was a project made by Aggelos Kosm.
- Year 21-22| ST class
- Sites that I used:

en.wikipedia.org > wiki > [Fake\\_news](https://www.google.com/url?esrc=s&q=&rct=j&sa=U&url=https://en.wikipedia.org/wiki/Fake_news&ved=2ahUKEwjzyJ3xx5D4AhXIk_0HHVJwCpwQFnoECAgQAg&usg=AOvVaw1qROLdgqihcBSm1gPADcxK)

[www.mindtools.com › pages › article ›](https://www.google.com/url?esrc=s&q=&rct=j&sa=U&url=https://www.mindtools.com/pages/article/fake-news.htm&ved=2ahUKEwjL1pSnyJD4AhWqi_0HHQ5_BfYQFnoECAIQAg&usg=AOvVaw3oR-W33pMOEaZbhtYbRznA) [fak...](https://www.google.com/url?esrc=s&q=&rct=j&sa=U&url=https://www.mindtools.com/pages/article/fake-news.htm&ved=2ahUKEwjL1pSnyJD4AhWqi_0HHQ5_BfYQFnoECAIQAg&usg=AOvVaw3oR-W33pMOEaZbhtYbRznA)

[www.kaspersky.com › preemptive](https://www.google.com/url?esrc=s&q=&rct=j&sa=U&url=https://www.kaspersky.com/resource-center/preemptive-safety/how-to-identify-fake-news&ved=2ahUKEwjL1pSnyJD4AhWqi_0HHQ5_BfYQFnoECAkQAg&usg=AOvVaw3KMPfwGi9OqGQoghqbfY3u)[-safety](https://www.google.com/url?esrc=s&q=&rct=j&sa=U&url=https://www.kaspersky.com/resource-center/preemptive-safety/how-to-identify-fake-news&ved=2ahUKEwjL1pSnyJD4AhWqi_0HHQ5_BfYQFnoECAkQAg&usg=AOvVaw3KMPfwGi9OqGQoghqbfY3u)

**FACTS: Do not believe everything what you see on internet;)**